## **DEV3 - Major Feature # 13226**

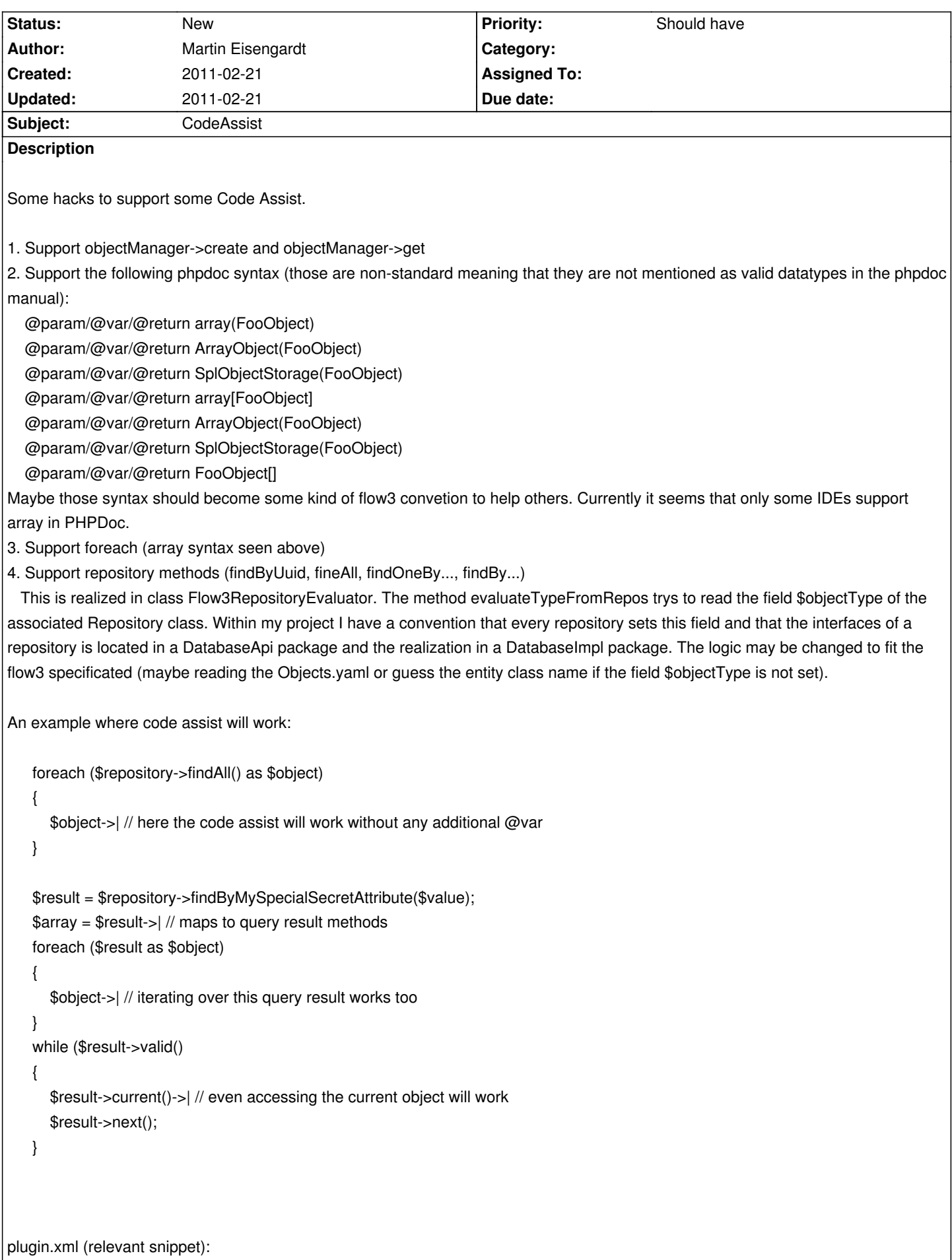

```
 <extension
          point="org.eclipse.php.core.goalEvaluatorFactories">
        <factory class="com.netplayworld.xworlds.uml.goals.Flow3FactoryEvaluator" priority="100" />
        <factory
           class="com.netplayworld.xworlds.uml.goals.Flow3RepositoryEvaluator" 
           priority="100">
        </factory>
        <factory
           class="com.netplayworld.xworlds.uml.goals.ArrayEvaluator" 
           priority="100">
        </factory>
      </extension>
see the attached classes. Feel free to use/copy them. Please keep the original author (net-playworld and mepeisen). thx.
```
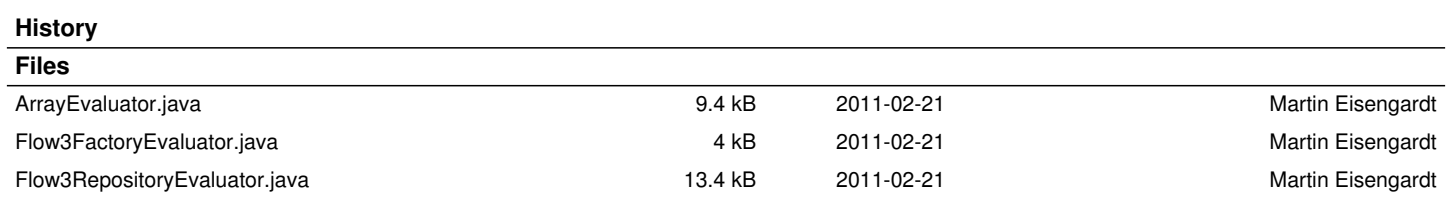